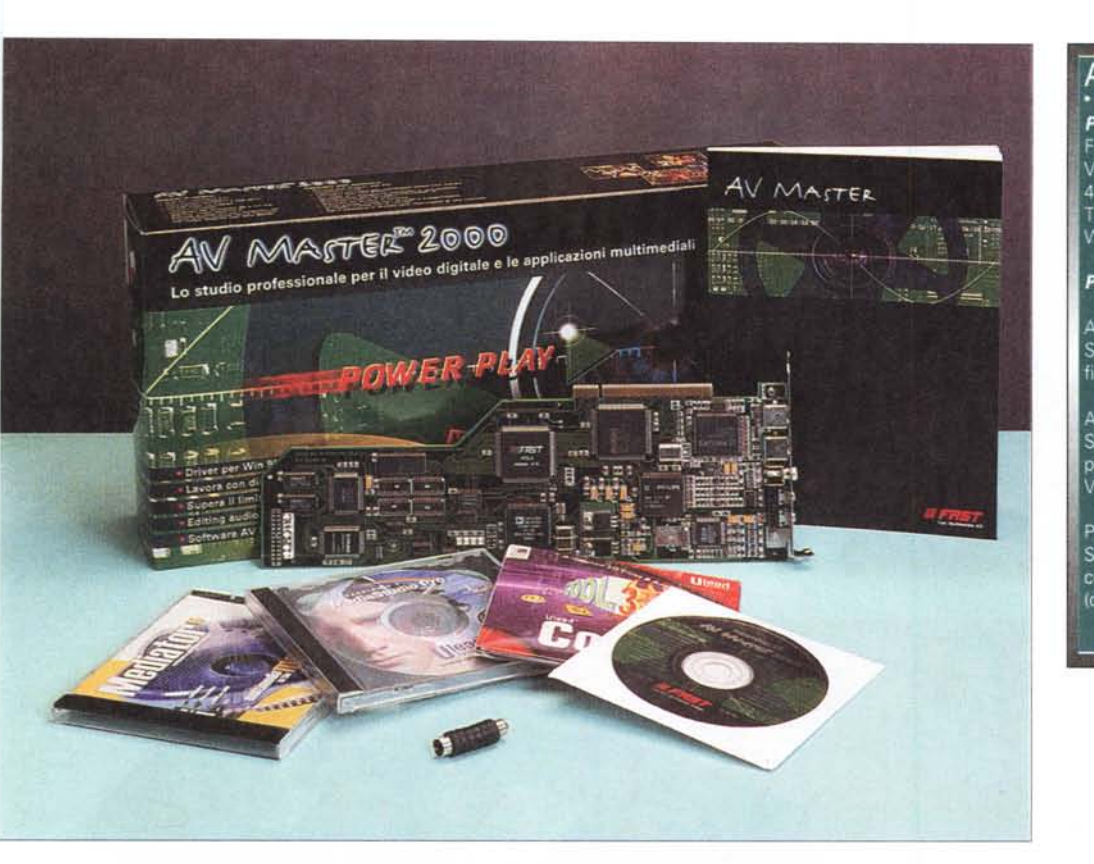

#### **AV Master 2000**

*Produttore Distributore:* **Fast Multimedia Ital** Via Monte Sabotino, 69 41100 Modena Tel. 059.415611

Web. www.fastmultimedia.it

*Prezzi* (IVA esclusa)

AV Master 2000 Scheda PCI bus master a 32 b,t per l'edltmg di filmati audio/video

#### AV Master 2000 Pilot

Scheda AV Master 2000 dotata di Pilot Kit per il controllo diretto da PC di camcorder e<br>VCB : 1, 890,0  $L 1.890.000$ 

Pilot Kit - MediaMotii Soluzione per AV Master e DV Master per il ~ controllo di VCR Lanc (da Ulead MediaStudio e Adobe Premiere)  $L. 600.000$ 

# **Fast Multimedia AV Master 2000**

*Oltre* 50.000 *utenti sparsi per il mondo hanno finora scelto come sistema di editing l'A V Master di Fast.*

*Probabilmente una soluzione ideale in fatto di qualità d'acquisizione* e *costi contenuti.*

*In effetti, per le caratteristiche che l'A V Master rende all'utilizzatore, nella stessa fascia di prezzo non c'è praticamente concorrenza. /I prodotto* è *vincente* e, *ancora di più, lo sarà con questa nuova versione denominata fatidicamente "2000".*

*Confermando sostanzialmente le caratteristiche dell'hardware, l'A V Master 2000 si migliora attraverso le performance dei suoi nuovi driver (ora in grado di far superare al sistema il limite dei 2 GbVte all'acquisizione)* e *al poderoso*

*"bundled software". Quest'ultimo assume ormai l'aspetto di una vera* e *propria suite multimediale ...*

Alle caratteristiche di base dell'AV Master, sostanzialmente la stessa come hardware e maggiormente integrata nel software di gestione, Fast Multimedia, come solitamente usa, unisce sempre dell'ottimo "bundled software". Oltre al fedele editing tool Ulead Media-Studio, che segue le schede Fast da sempre e che con (e per) queste opera continui upgrade, via via sono stati aggiunti altri applicativi. Così, quello che sembrava dapprima un corredo da minimo utilizzo, è ormai un importante completamento del sistema AV Master.

In questa versione, quantità e qualità del software fornito insieme alla scheda si sono ulteriormente arricchite e, oltre ad un completamento, non si può non percepire anche un vero e proprio indirizzamento del sistema. AI riguardo, nella confezione dell' AV Master 2000 trovano posto:

**• MediaStudio 5.2;** il sistema di editing digitale sviluppato da Ulead con il quale, alla fase di acquisizione, è possibile far seguire una fase di montaggio completa che va dalla selezione degli anelli video, all'imposizione di effetti (di transizione, superimpose, titolazione e composing).

**• Cool 3D;** sempre da Ulead, un programma con il quale viene offerta l'opportunità di creare titoli e logo con resa in 3D, da imporre alle sequenze.

**• Mediator 5 Light Edition;** un tool autore potentissimo e capace di svolgere compiti da Desktop Presentation ed altre applicazioni da puro CBT (Computer Based Training).

**• MainConcepts;** un interessantissimo convertitore da file AVI a MPEG.

Completano la confezione il manuale d'installazione e guida (in italiano) e il FAST Video Pocket Guide, un manuale di riferimento denso di trucchi e sugge-

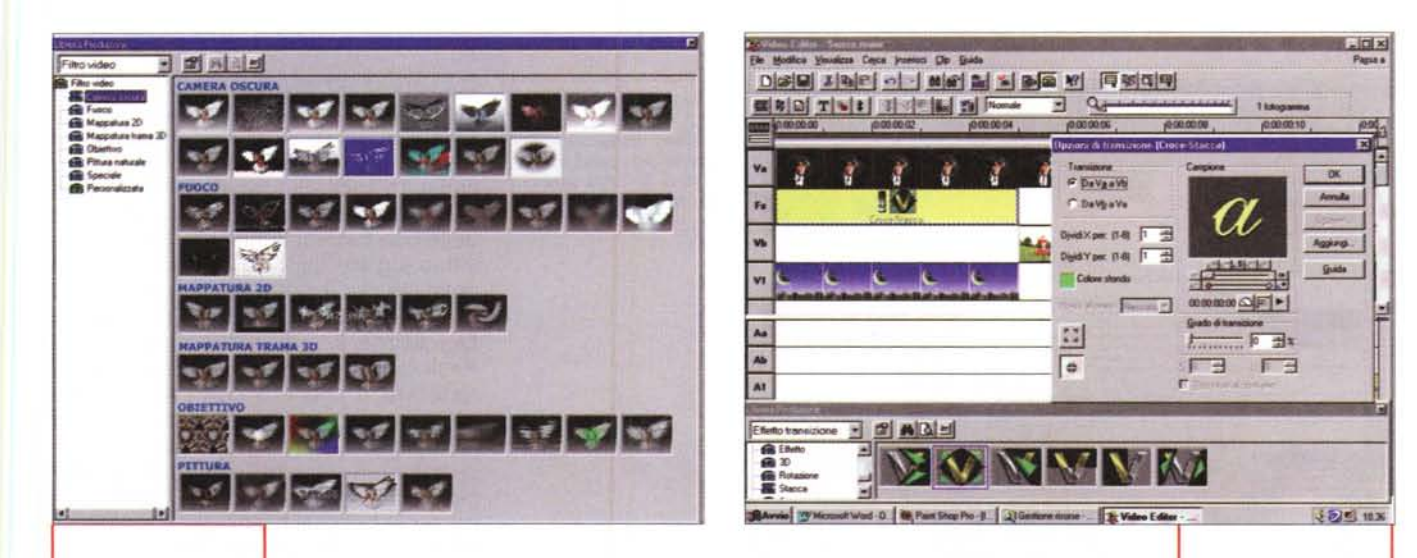

*Ulead MediaStudio 5.2: collage dei filtri video ora* a *disposizione del sistema.*

rimenti per effettuare riprese video sempre migliori. Entrambi i manuali sono

chiaramente in italiano.

Quello che subito s'evidenzia leggendo anche sommariamente le caratteristiche degli applicativi che formano la nuova confezione, è che le possibilità applicative offerte dalla "versione 2000" non si fermano al più classico schema del sistema per Desktop Video (scheda più software di editing), ma vanno oltre e propongono al potenziale cliente la possibilità di finalizzare verso la Desktop Presentation e le applicazioni CBT (Computer Based Training).

AI riguardo, ci riserviamo dei capitoli particolarmente dedicati alle caratteristiche aggiunte a MediaStudio con la versione 5.2 e ad una minipresentazione dell'Authoring Tool MediaWare Mediator. Indubbiamente, le due vere "colonne software" del nuovo sistema AV Master 2000.

#### **Caratteristiche di sistema**

Come già accennato, dal punto di vista dell'hardware le caratteristiche dell'AV Master restano praticamente immutate. Da un sistema già affidabile e particolarmente evoluto (soprattutto per la fascia di prezzo che occupa) sarebbe d'altronde difficile (e tra l'altro sospetto segnale d'instabilità del firmware!) aspettarsi dei cambiamenti più o meno continui a livello di circuitazione e componentistica.

Di conseguenza a ciò le qualità salienti della scheda si confermano in una sezione video dotata di due ingressi (con capacità di riprodurre il segnale d'ingresso sul monitor del PC) e due uscite sia composite che S-Video; il solito e solido engine MJPEG Zoran/Fast implementato in hardware (capace di acquisire a 50 semi-quadri al secondo e con rapporti di compressione fino a 4:1) ed una sezione audio dotata di un ingresso ed un'uscita mini-jack stereo e con chip DSP dedicato sia all'acquisizione (al meglio dei 16 bit per 44.1 kHz di risoluzione e in formato Wave compatibile) che alla sincronizzazione A/V dei segnali in ingresso.

Se rispetto alla precedente versione l'hardware dell'AV Master, come appena confermato, non subisce modifiche significative, è al contrario il software di controllo a marcare un profondo upgrade, adeguandosi in maniera ancora più estesa alle caratteristiche dell'hardware.

Come requisiti minimi di sistema per l'utilizzo dell'AV Master risulta indispensabile disporre di un PC Pentium MMX dotato di 64 Mbyte di RAM, CD-ROM drive, Windows 95/98/NT, scheda S-VGA su slot PCI dotata di Linear Frame Buffer (per l'overlay dei segnali esterno/interno) e infine di una slot PCI libera con supporto del bus-mastering (V.2.0).

Dall'hardware al software, ovvero i driver di sistema, così come annunciato nella news apparsa sul numero di aprile (rubrica Computer & Video) i nuovi driver 2.5 finalmente permettono al sistema il superamento del limite dei 2 Gbyte all'acquisizione. Limite che, cosa notoria questa, è imposto dagli antichi retaggi di Video for Windows. Il superamento dei 2 Gbyte massimi si è reso possibile mettendo a punto una tecno*Ulead MediaStudio 5.2: una fase di montaggio con* il *settaggio di un filtro.*

logia, definita "multifile capturing", attraverso la quale i dati in via d'acquisizione possono essere immagazzinati su più dischi e senza interruzioni. I dischi (che possono essere sia EIDE che SC-SI) verranno sincronizzati proprio dal sistema "multifile capturing" così che il segnale in via d'immagazzinamento sarà distribuito su di essi in maniera sempre sequenziale.

Altra peculiarità dell'aggiornamento del software di sistema è la tecnologia "PowerPlay" ormai assurta a livelli di affidabilità assoluti. Con il più recente upgrade, l'implementazione è ora in grado di ridurre drasticamente i tempi di riscrittura del file editato, andando a riconoscere e renderizzare solo le parti del clip in lavorazione che risulteranno cambiate rispetto a quelle della versione originale. Laddove si applicano filtri, effetti, titoli, ecc., la tecnologia Power-Play sarà cioè in grado di rilevare la variazione imposta e di provvedere a salvare (in merge!) solo quella porzione di scena che cambia. Il resto del segnale, rimasto immutato rispetto a quello del clip originale, non verrà ricalcolato.

Non provvedendo alla totale renderizzazione del clip (ma solo dei frame che risultano interessati da una qualche manipolazione) è facile immaginare quanto si possano accelerare le rese finali dei file posti sotto editing. Tale opportunità, se rapportata al fatto che ora con l'AV Master è possibile acquisire oltre 2 Gbyte (si sfiorano i 25-30 minuti di ripresa continua!), tende a far assumere alla

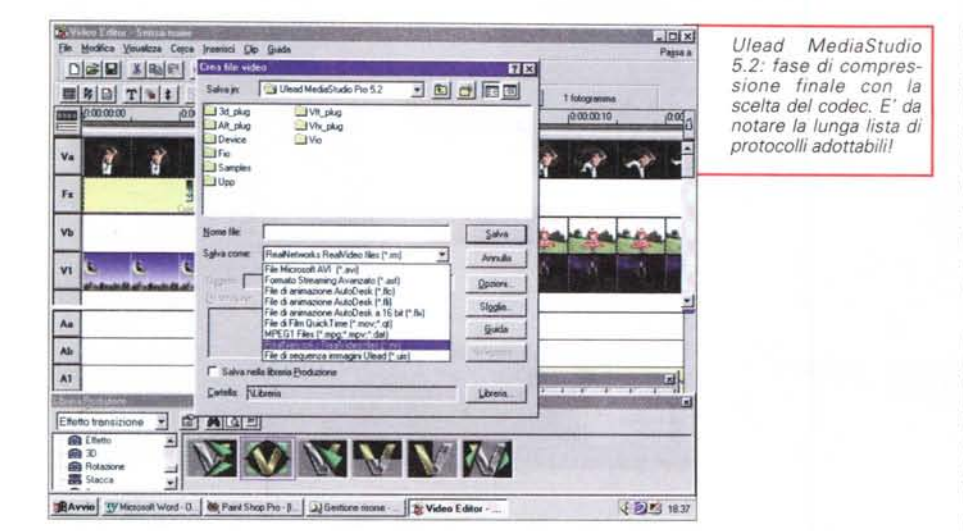

To Ulcad COOL 3D - Untitled 2 再同区 *Ulead Cool 3D: la com-***FIRST CONTROL** *ponente esterna per* District of the College of The College of The College of The College of The College of The College of The College of The College of The College of The College of The College of The College of The College of The College of **WEBBBBBBER** *preparare* i *titoli in 3D* 리<del>의 - 레이</del>디아이드 라이 - - lle 라 *e con path di animazio-***Einix** Ligixi *ne.* Il *file progetto generato da Cool 3D verrà letto da Media-Studio che ne inserirà* **Cool 3D** *gli effetti video con ch*micro *romakey sulle immagini del filmato da titola*get LC Backgroun biect Eth SAvvio Videosoft Word - D | BB, Paint Shop Pro - B | 2 | Gerticne mone - | 2 | Volvo Editor - Sent | SED Ullead COOL 3. | { 2 | 3 | 18.41

scheda requisiti assai più prossimi ai sistemi d'acquisizione indirizzati verso il broadcast che non il mercato prosumer.

Confermata infine è la tecnologia di bufferizzazione Mediacache che il sistema di riproduzione AV Master "appende" al MediaPlayer di Windows esclusivamente nell'esecuzione dei file realizzati con l'AV Master. Ciò che quest'altra preziosa tecnologia realizza è in pratica una" coda di transito" dei dati audiovisivi che, prima di essere mostrati sul display, vengono spostati in una zona dedicata (per posizione e taglio assegnati) della RAM. Risultato: i file verranno riprodotti con la massima fluidità. Cosa questa che Video for Windows, dato che non bufferizza i dati, non permette mai di raggiungere.

Di conseguenza, alle migliorie appor-

tate ai driver e alla maggiore potenza della tecnologia PowerPlay, anche il modulo di cattura FASTCAP risulta migliorato, riflettendo direttamente i benefici del "multifile capturing". Interessante è anche la caratteristica, detta di "scrubbing", attraverso la quale in FA-STCAP è ora possibile far scorrere i videoclip, estrapolarne singoli fotogrammi e salvarli come bitmap.

## **MediaStudio: dalla 5.0 alla 5.2 ... un passo da gigante!**

Fino alla 2.5, le versioni di MediaStudio potevano fare solo gli AVI (e per consentire ad esempio la conversione in formato MPEG degli stessi c'era bisogno di un applicativo esterno). Con MediaStudio 5.0 agli AVI s'è finalmente aggiunto anche il formato MPEG e con la 5.2 (uno step assai più significativo delle due frazioni di numero con le quali viene siglato rispetto alla 5.0) il set di datatype per il salvataggio multiformato è esteso a tutto il resto. Dai .mov di Quicktime 3, agli streaming sia del RealMedia (rm) che del NetSlow (asfl, il risultato è che ora con l'AV Master 2000 e MediaStudio 5.2 non si guarda più solo al Desktop Video nella sua accezione più classica (ovvero il montaggio digitale e il riversamento finale su videotape) bensì si hanno concrete possibilità di produrre anche per la rete. Una produzione che attraverso le estensioni dei NetShow Tools 3.0 (anch'essi installati automaticamente dal setup di Media Studio 5.2) guarda anche alla codifica e immediato upload verso il server di rete.

In pratica, dall'AV Master al NetShow e al RealTime Encoder è teoricamente possibile realizzare un sistema di trasmissione in diretta sul Web!

Più tranquillo da questo punto di vista è l'engine di codifica in streaming del protocollo RealMedia che lavora in offline. Il supporto per il formato MPEG è ormai stabile e pienamente affidabile. Perfino da record per quanto riguarda i tempi della ricompressione.

Oltre all'aumentato supporto ai codec audio e video, MediaStudio 5.2 aumenta ulteriormente anche la qualità e la quantità di effetti di transizione e filtri video. Per quanto riguarda i primi, sono stati ad esempio aggiunti effetti quali lo Stretch-Cross Zoom, il Push Run & Stop e l'F/X Power-off.

I filtri aggiuntivi sono quello per il cropping e il flipping delle immagini 2D, il riposizionamento dell'effetto di Color Shift (ora non solo riducibile, ma anche amplificabile proprio per sfruttarlo esteticamente!), il Color Pass e il Color Repiace. Interessantissima è poi l'interfaccia Video Wizard per mezzo della quale è possibile (un po' come con Premiere ... ) creare dei template dedicati alla pretaratura di risoluzioni video e audio, tipo e livello di compressione. Una volta reso disponibile, il template potrà essere caricato successivamente ed utilizzandone i parametri procedere nella maniera più spedita alla realizzazione dei filmati (che verranno preparati con i parametri qualitativi pretarati).

*re.*

Overview

Eccellente è anche l'upgrade imposto all'Audio Editor. Il modulo è ora in grado di lavorare sia in modalità stand-alone che dall'interno del Video Editor. In quest'ultimo caso dispone di un mixer multitraccia, con controlli per singole tracce, dedicati al livello del segnale e all'inserzione temporizzata (grazie alla precisione della timeline a disposizione) di eventuali effetti audio. L'Audio Editor dopo tale upgrade è talmente evoluto e completo da poter essere utilizzato anche a sé stante e quindi venir preferito per la generazione di qualsiasi tipo di colonna sonora o per "radioscene" piuttosto articolate. Il rendering potrà essere effettuato per mezzo di qualsiasi compressore installato a sistema ed ovviamente MCI-compatibile. Nello specifico abbiamo provato, e visto felicemente funzionare anche in rete, file di NetShow (.asf), RealAudio (.ra) ed anche Mp3.

Dal punto di vista della sincronizzazione A/V nella versione 5.2 di MediaStudio, è stato migliorato il controllo del sync che, specialmente su file di lunga durata, tendeva a perdere qualche frame di troppo.

Specificamente per la fase di riproduzione la funzione di sync A/V può essere a sua volta attivata modificando il file d'inizializzazione ulead32.dll nella sezione Playback così come illustrato:

[Playback]  $OneAudioSeg = 1$ 

Essendo il Sync A/V uno dei punti di forza dell'AV Master (che, lo ricordiamo, gestisce il sincronismo audio/video per mezzo di un DSP dedicato) tale miglioramento mette il software di editing al passo con l'hardware.

### **MatchWare Mediator** 5.0 LE: l'authoring tool dopo il montaggio!

Mediator uguale "presentazioni multimedali e CBT". L'abbiamo detto nell'introduzione. In effetti, all'interno di tali contenitori, soprattutto per via delle caratteristiche e le funzioni di controllo a disposizione di Mediator, è possibile considerarvi, come "possibili realizzazioni pratiche", varie tipologie di applicazioni finali.

Per un collegamento diretto con le finalità applicative dell'AV Master, ovvero la produzione di filmati digitali, Mediator

Mediator 5.0: fase di preparazione di un front-end per la ripro-<br>duzione di filmati.

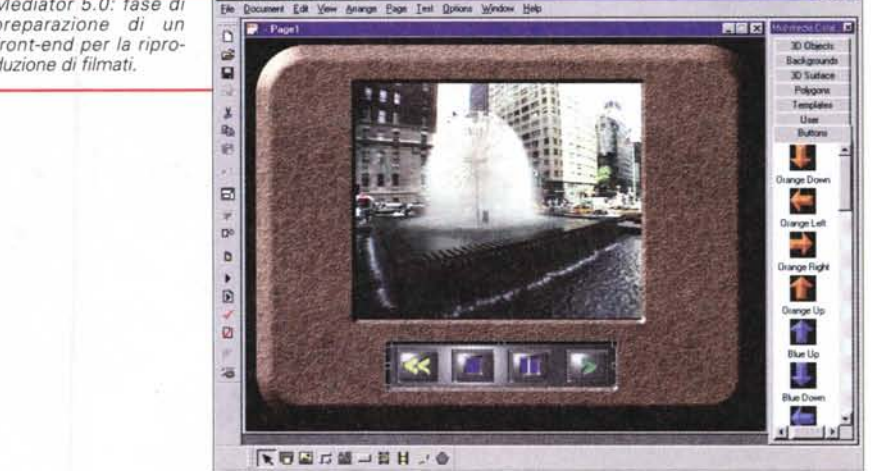

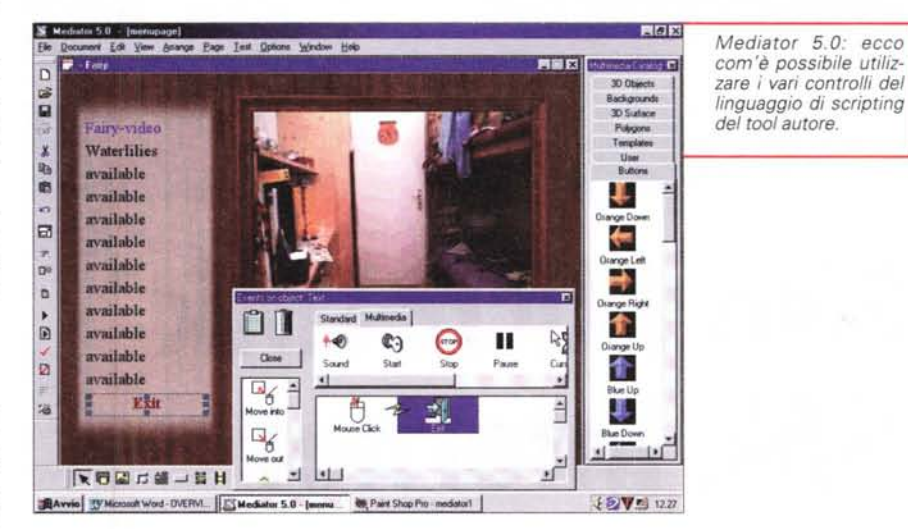

può ad esempio garantire la realizzazione di front-end particolarmente sofisticati per la riproduzione interattiva dei filmati prodotti. Una maschera con vari bottoni, ciascuno dedicato ad uno specifico episodio (vacanze, matrimoni, ecc.,) e quindi i controlli remoti per il play (in quadro oppure in full-screen) e gli altri per la pausa, lo stop e il riavvolgimento. Allo stesso modo, oltre che video-album interattivi, il discorso vale anche per i più classici foto-album (le bitmap ricavate dalla funzione di "scrubbing" propria di FASTCAP) o ancora più raffinati slideshow.

Oltre a ciò, Mediator ha la capacità di controllare database remoti (ODBC) e linkarli in schermo in base a precisi requisiti basati su "Statement SQL".

L'interazione offerta dal tool non si

ferma poi agli elementari controlli Start/Stop del front-end appena esemplificato, bensì consta di un più ampio set di comandi, compresi nel linguaggio di scripting di cui è corredato. Nel set sono ad esempio disponibili controlli condizionali di tipo If-Then-Else, variabili, GoTo, ecc., che, unitamente ai controlli mediali, completano il quadro di quello che, a tutti gli effetti, è un tool per la generazione di prodotti per training. Ancora più sofisticato se consideriamo tra le altre le funzioni per linkare le pagine, o parti di esse, verso URL e pagine Web; gestire il Drag & Drop e generare infine prodotti finiti ed eseguibili "stand-alone"

Insomma Mediator 5.0 è un'ulteriore tentazione per acquistare l'AV Master 2000!  $M<sub>S</sub>$ 

MCmicrocomputer n. 197 - luglio /agosto 1999